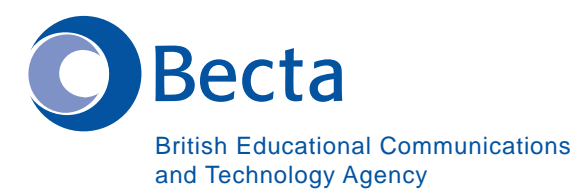

 $\sum_{i=1}^{\infty}$   $\sum_{i=1}^{\infty}$   $\sum_{i=1}^{\infty}$   $\sum_{i=1}^{\infty}$   $\sum_{i=1}^{\infty}$   $\sum_{i=1}^{\infty}$   $\sum_{i=1}^{\infty}$   $\sum_{i=1}^{\infty}$   $\sum_{i=1}^{\infty}$   $\sum_{i=1}^{\infty}$   $\sum_{i=1}^{\infty}$   $\sum_{i=1}^{\infty}$   $\sum_{i=1}^{\infty}$   $\sum_{i=1}^{\infty}$   $\sum_{i=1}^{\in$ **Say IT In Greek Πες IT Στα Ελληνικά General Computer Vocabulary Γενικό Λεξιλόγιο Υπολογιστή Key Vocabulary Λεξιλόγιο κλειδί** Computer Υπολογιστής Word Processor **Επεξεργαστής** Database Βάση δεδομένων Spreadsheet Λογιστικό φύλλο Browser Λογισμικό πλοήγησης Mail List Κατάλογος Ταχυδρομικών Μηνυμάτων News Groups **Ομάδες Πληροφοριών** DTP (Program) Λογισµικό επιτραπέζιου Συστήµατος (Πρόγραµµα) Multimedia Authoring (Program) Συγγραφή Πολυμέσων (Πρόγραμμα) Virus Γός Virus Checker Ελεγκτής Ιού E-mail address Ηλεκτρονική διεύθηνση Modem ∆ιαµορφωτής URL (Web site address) URL (Διεύθηνση ιστότοπου) Web pages/Web site Ιστοσελίδες/ Ιστότοπος Download Κατεβάζω Attachment (E-mail) Επισυναπτόμενο (ηλεκτρονικό ταχυδροµείο) Desktop (Video Conferencing) Επιτραπέζιο βίντεο (τηλεοπτική συνεδρίαση)

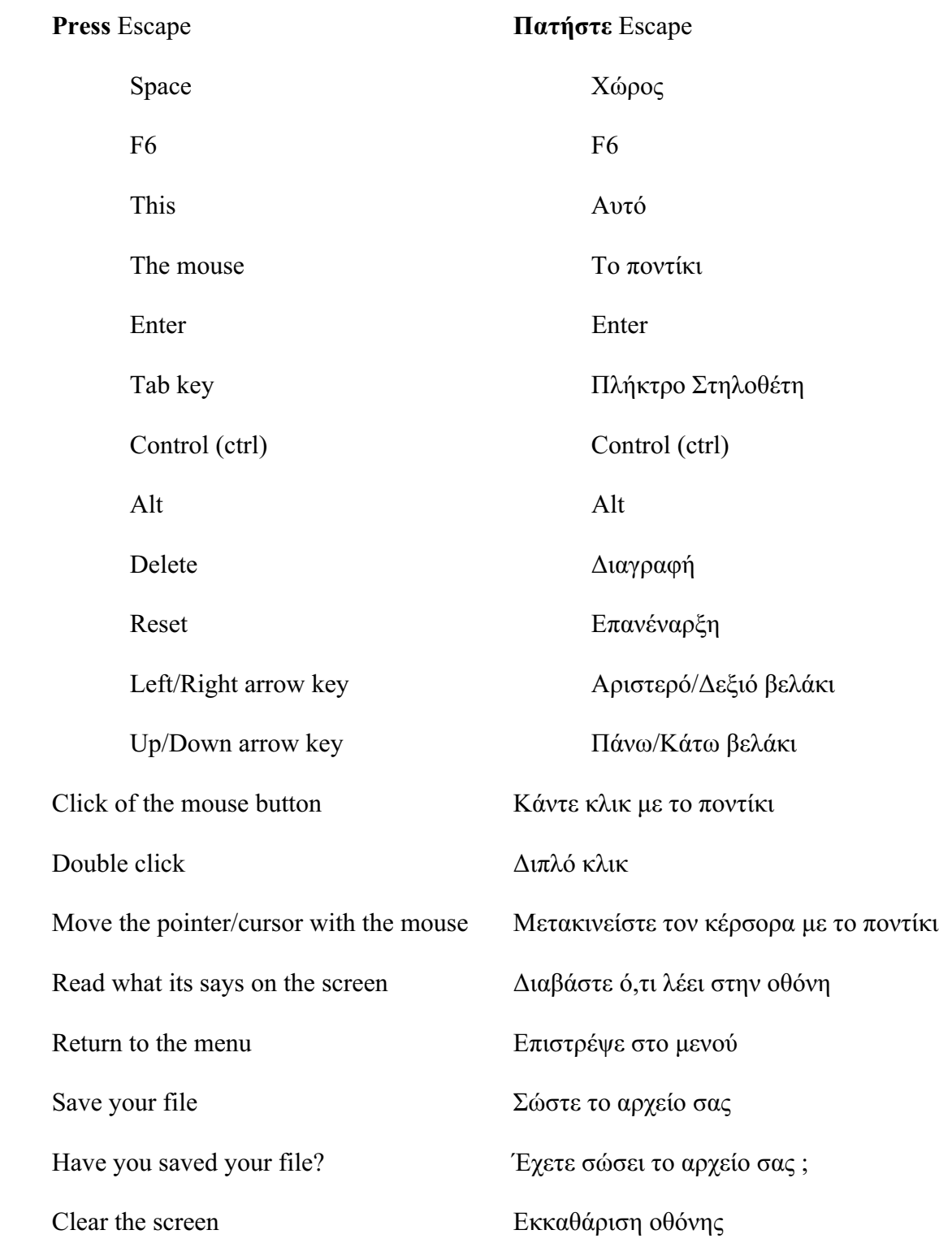

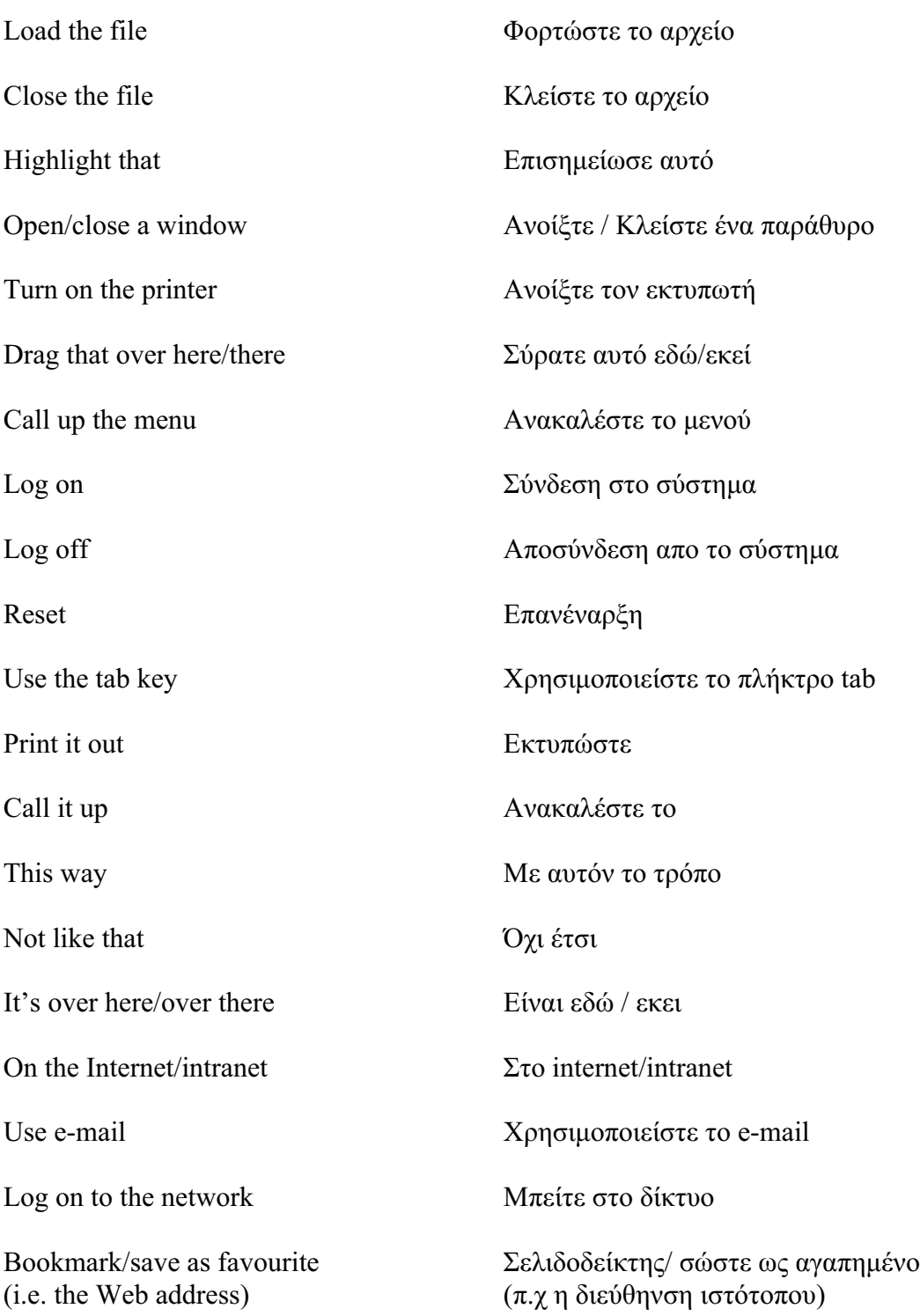

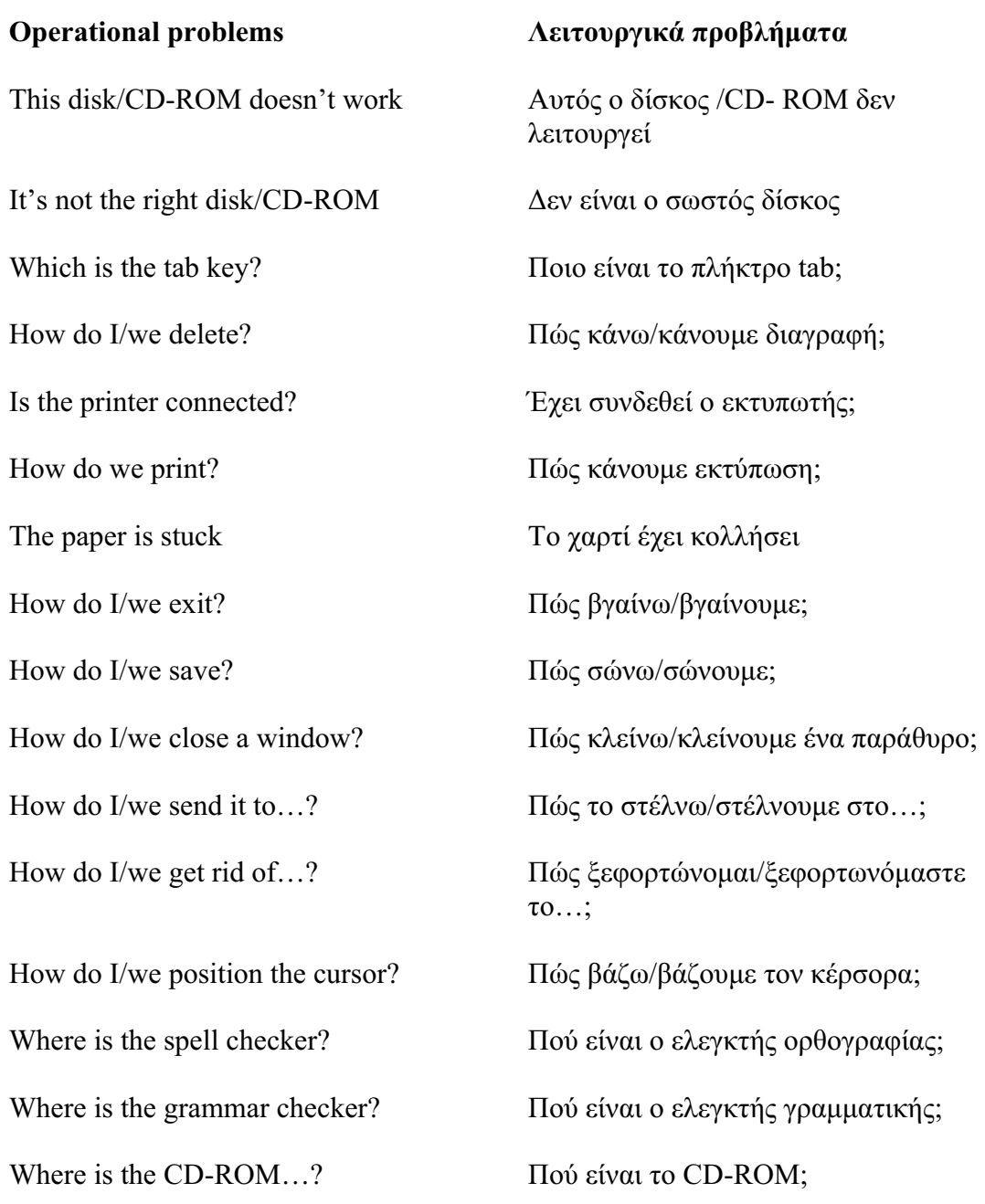

How do I/we move the picture? Πώς μετακινώ/μετακινούμε την εικόνα; How do I/we resize the picture? Πώς αλλάζω/αλλάζουμε το μέγεθος της εικόνας; How do I/we delete the picture?  $\Pi \omega \zeta \delta u \gamma \rho \dot{\alpha} \varphi \omega / \delta u \gamma \rho \dot{\alpha} \varphi \omega \nu \mu \epsilon$  την εικόνα; How did you do that? Πώς το έκανες αυτό; It's crashed Κατάρρευσε Which option? Ποιά επιλογή; Try clicking on that Προσπάθησε να κάνεις κλικ σ′αυτό Where is (e.g. the mouse, the printer etc.) Πού είναι (π.χ το ποντίκι, ο εκτυπωτής κ.τ.λ ) It's not working! It's gone wrong! ∆εν λειτοργεί**!** Χάλασε **!** Switch off Kλείνω You haven't saved it yet  $\Delta$ εν το έχεις σώσει ακόμα You should change/edit it first Πρέπει να το αλλάξεις/συντάξεις πρώτα You must delete it first Πρέπει να κάνεις διαγραφή πρώτα How do I/we get rid of this? <br> Πώς το ξεφορτώνομαι/ ξεφορτωνόμαστε αυτό; This e-mail has bounced Aυτό το μηνύμα αναπήδησε Undeliverable mail messages Ηλεκτρονικά μηνύματα που δεν ελήφθησαν The sound file is too big! Το αρχείο ήχου είναι πολύ µεγάλο **!** The video file won't run To αρχείο βίντεο δεν τρέχει

## **Interpersonal Interactive language Γλώσσα ∆ιαπροσωπικής Αλληλεπίδρασης**

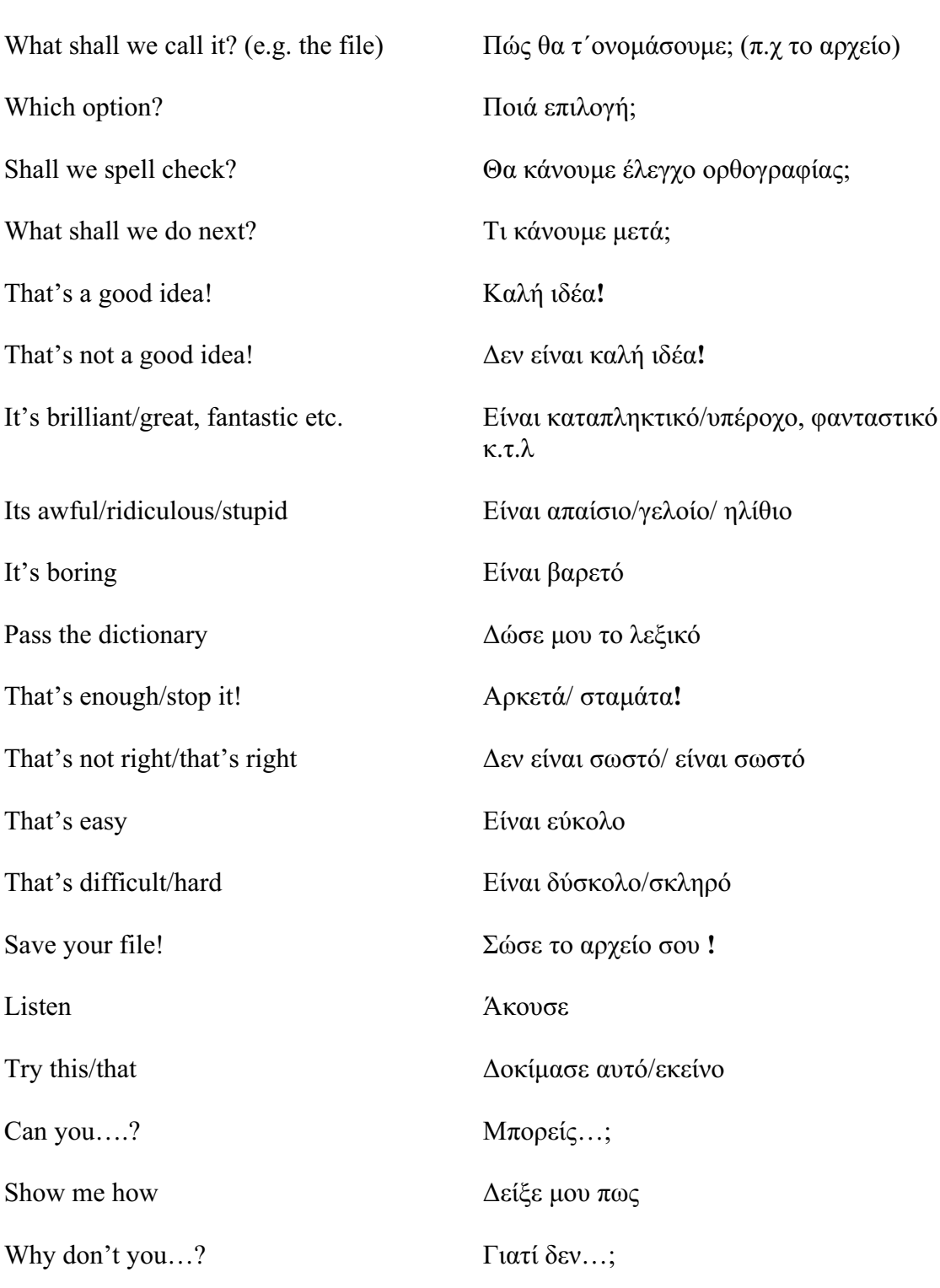

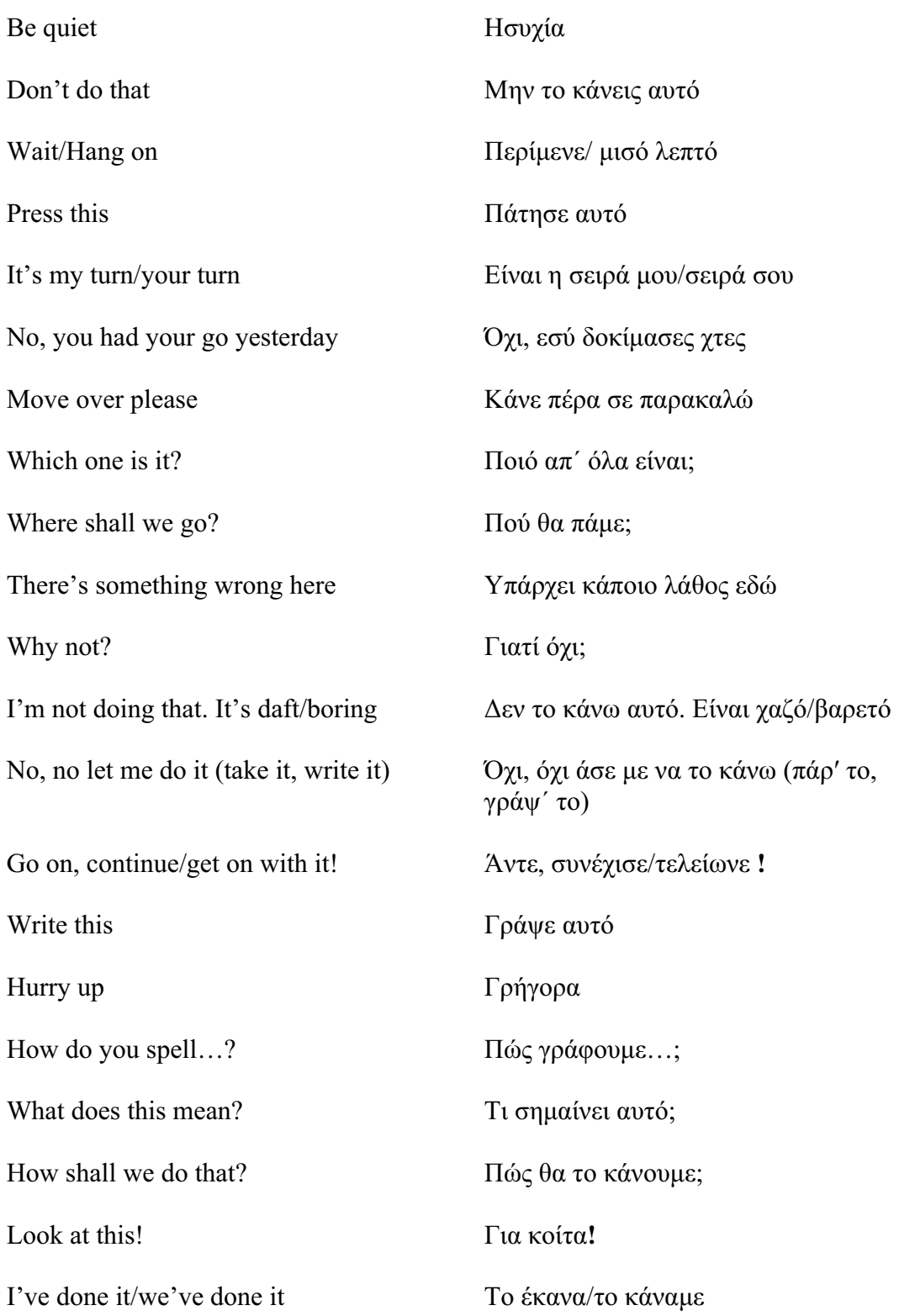

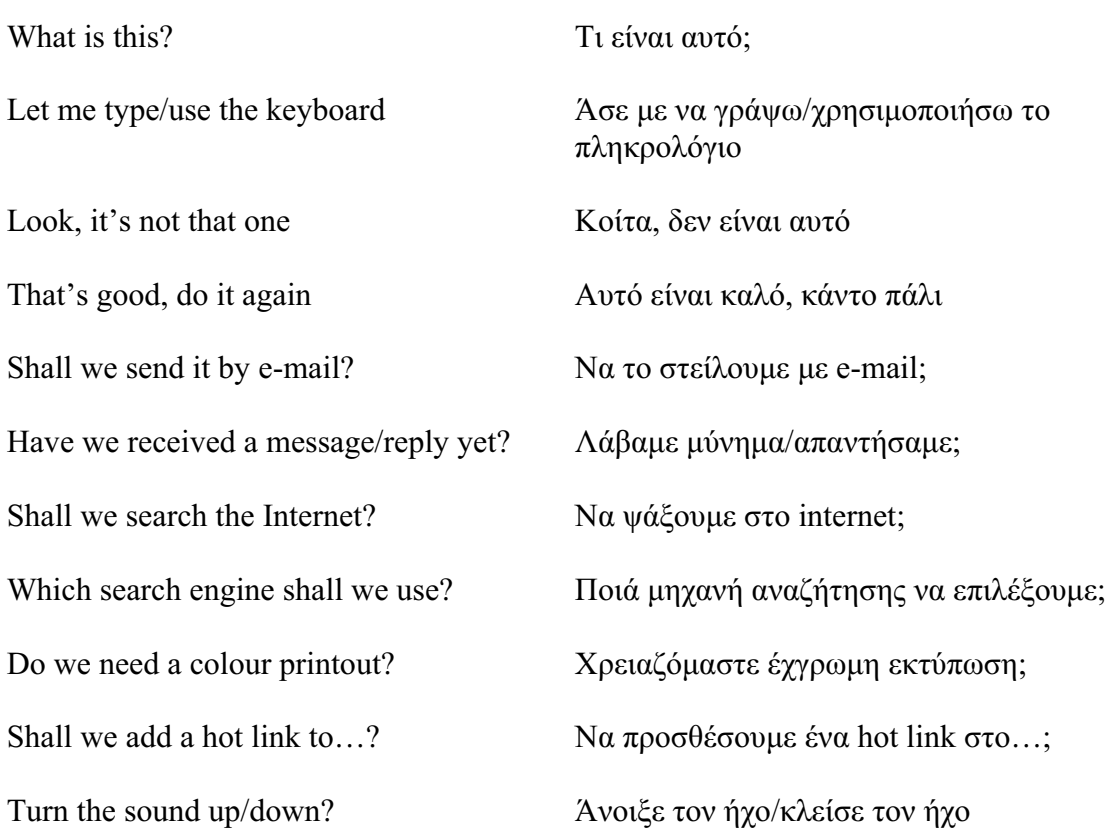

Should you have any comments or observations regarding this translation please send them to the translation agency.

This Sheet has been translated by Prestige Network Limited (Tel: +44 (0)870 770 5260 ; Fax: +44 (0)870 770 5261; web-site: www.prestigenetwork.com) on behalf of Becta. It is designed to support speakers of Greek in gaining access to the language of the ICT classroom.

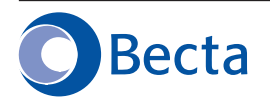

British Educational Communications and Technology Agency Millburn Hill Road, Science Park, Coventry CV4 7JJ Tel: (024) 7641 6994 Fax: (024) 7641 1418